# Package: EEMDelm (via r-universe)

September 3, 2024

Type Package

Title Ensemble Empirical Mode Decomposition and Its Variant Based ELM Model

Version 0.1.1

Maintainer Girish Kumar Jha <girish.stat@gmail.com>

Description Forecasting univariate time series with different decomposition based Extreme Learning Machine models. For method details see Yu L, Wang S, Lai KK (2008). [<doi:10.1016/j.eneco.2008.05.003>](https://doi.org/10.1016/j.eneco.2008.05.003), Parida M, Behera MK, Nayak N (2018). [<doi:10.1109/ICSESP.2018.8376723>](https://doi.org/10.1109/ICSESP.2018.8376723).

License GPL-3

Encoding UTF-8

LazyData true

RoxygenNote 7.2.1

Imports forecast, nnfor, Rlibeemd

Depends  $R (= 2.10)$ 

NeedsCompilation no

Author Girish Kumar Jha [aut, cre], Kapil Choudhary [aut, ctb], Rajeev Ranjan Kumar [ctb], Ronit Jaiswal [ctb]

Repository CRAN

Date/Publication 2022-08-09 06:50:02 UTC

# **Contents**

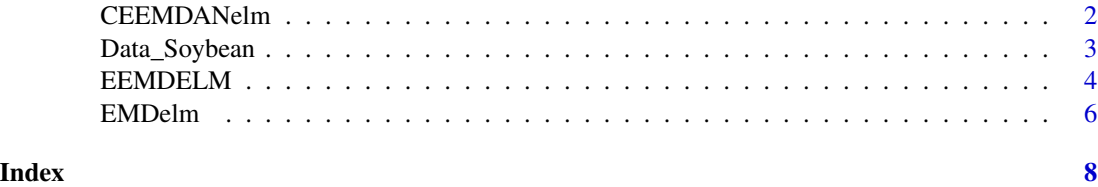

1

<span id="page-1-0"></span>CEEMDANelm *Complementary Ensemble Empirical Mode Decomposition with Adaptive Noise Based ELM Model*

#### Description

The CEEMDANelm function computes forecasted value with different forecasting evaluation criteria for Complementary Ensemble Empirical Mode Decomposition with Adaptive Noise based Extreme Learning Machine model.

#### Usage

```
CEEMDANelm(data, stepahead=10,
num.IMFs=emd_num_imfs(length(data)),
s.num=4L, num.sift=50L, ensem.size=250L, noise.st=0.2)
```
#### Arguments

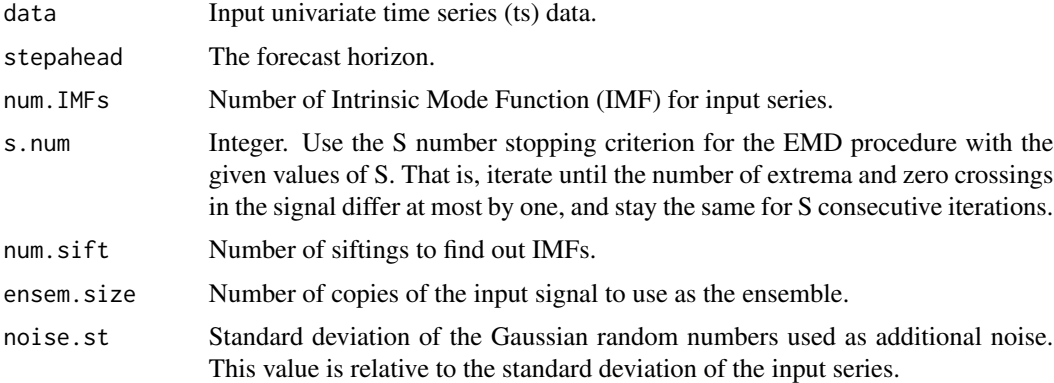

#### Details

Some useless IMFs are generated in EMD and EEMD, which degrades performance of these algorithms. Therefore, reducing the number of these useless IMFs is advantageous for improving the computation efficiency of these techniques, Torres et al.(2011) proposed CEEMDAN. Fewer IMFs may be generated on the premise of successfully separating different components of a series by using this algorithm, which can reduce the computational cost.

#### Value

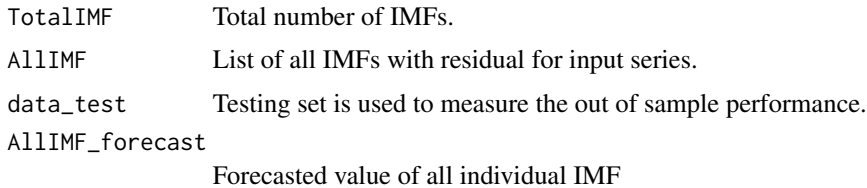

# <span id="page-2-0"></span>Data\_Soybean 3

FinalCEEMDANELM\_forecast

Final forecasted value of the CEEMDANELM model.It is obtained by combining the forecasted value of all individual IMF.

MAE\_CEEMDANELM Mean Absolute Error (MAE) for CEEMDANELM model.

MAPE\_CEEMDANELM

Mean Absolute Percentage Error (MAPE) for CEEMDANELM model.

rmse\_CEEMDANELM

Root Mean Square Error (RMSE) for CEEMDANELM model.

# References

Huang, G.B., Zhu, Q.Y. and Siew, C.K. (2006). Extreme learning machine: theory and applications. Neurocomputing, 70, 489–501.

Torres, M.E., Colominas, M.A., Schlotthauer, G. and Flandrin, P. (2011) A complete ensemble empirical mode decomposition with adaptive noise. In 2011 IEEE international conference on acoustics, speech and signal processing (ICASSP) (pp. 4144–4147). IEEE.

Wu, Z. and Huang, N.E. (2009) Ensemble empirical mode decomposition: a noise assisted data analysis method. Advances in adaptive data analysis, 1(1), 1–41.

#### See Also

EMDelm, EEMDELM

#### Examples

data("Data\_Soybean") CEEMDANelm(Data\_Soybean)

Data\_Soybean *Monthly International Soybean Oil Price*

#### **Description**

Monthly international Soyabean oil price from August 2001 to June 2020.

#### Usage

data("Data\_Soybean")

#### Format

A time series data with 227 observations.

price a time series

## <span id="page-3-0"></span>Details

Dataset contains 227 observations of monthly international Soyabean oil price. It is obtained from World Bank "Pink sheet".

# Source

https://www.worldbank.org/en/research/commodity-markets

# References

https://www.worldbank.org/en/research/commodity-markets

# Examples

data(Data\_Soybean)

EEMDELM *Ensemble Empirical Mode Decomposition Based ELM Model*

# Description

The EEMDelm function computes forecasted value with different forecasting evaluation criteria for Ensemble Empirical Mode Decomposition based Extreme Learning Machine model.

# Usage

```
EEMDELM(data, stepahead=10,
num.IMFs=emd_num_imfs(length(data)), s.num=4L,
num.sift=50L, ensem.size=250L, noise.st=0.2)
```
## Arguments

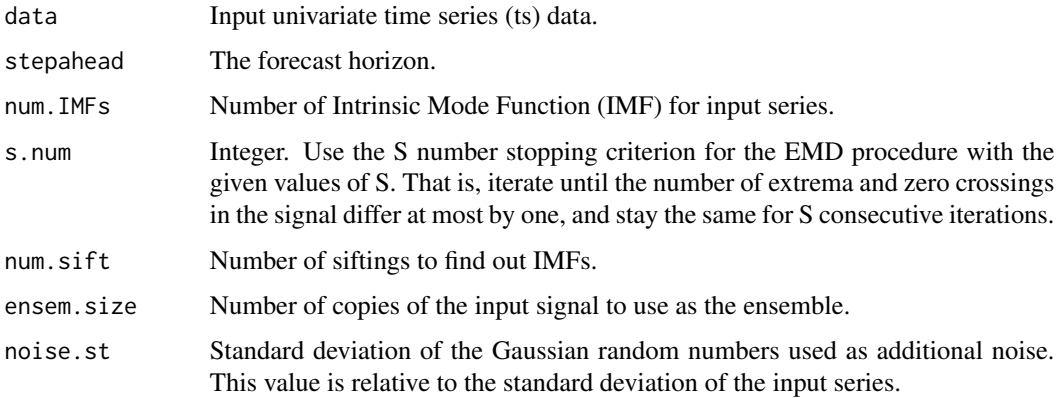

#### EEMDELM 5

# Details

To overcome the problem of EMD (i.e. mode mixing), Ensemble Empirical Mode Decomposition (EEMD) method was developed by Wu and Huang (2009), which significantly reduces the chance of mode mixing and represents a substantial improvement over the original EMD.

#### Value

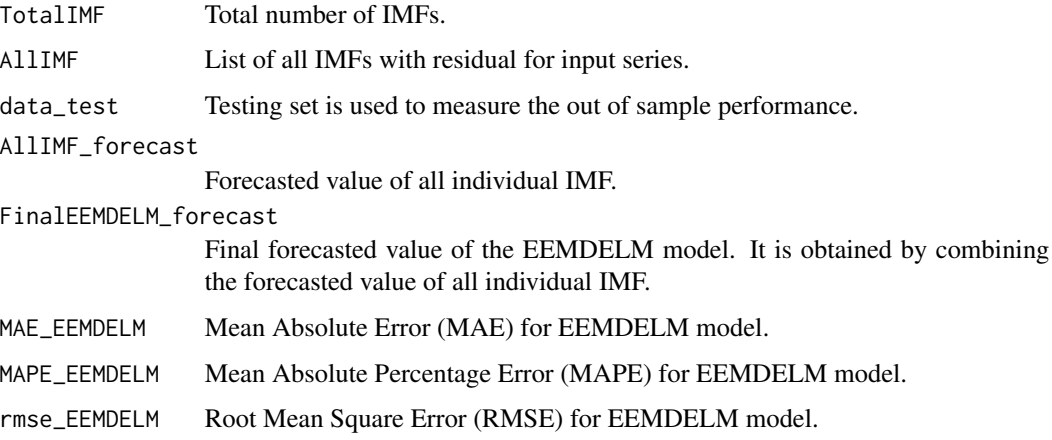

#### References

Choudhary, K., Jha, G.K., Kumar, R.R. and Mishra, D.C. (2019) Agricultural commodity price analysis using ensemble empirical mode decomposition: A case study of daily potato price series. Indian journal of agricultural sciences, 89(5), 882–886.

Huang, N.E., Shen, Z., Long, S.R., Wu, M.C., Shih, H.H., Zheng, Q. and Liu, H.H. (1998) The empirical mode decomposition and the Hilbert spectrum for nonlinear and non stationary time series analysis. In Proceedings of the Royal Society of London A: mathematical, physical and engineering sciences. 454, 903–995.

Huang, G.B., Zhu, Q.Y. and Siew, C.K. (2006) Extreme learning machine: theory and applications. Neurocomputing, 70, 489–501.

Wu, Z. and Huang, N.E. (2009) Ensemble empirical mode decomposition: a noise assisted data analysis method. Advances in adaptive data analysis, 1(1), 1–41.

#### See Also

EMDelm, CEEMDANelm

# Examples

data("Data\_Soybean") EEMDELM(Data\_Soybean)

<span id="page-5-0"></span>

# Description

The EMDelm function computes forecasted value with different forecasting evaluation criteria for Empirical Mode Decomposition based Extreme Learning Machine model.

# Usage

```
EMDelm(xt, step ahead = 10, s.num = 4L, num.sift = 50L)
```
# Arguments

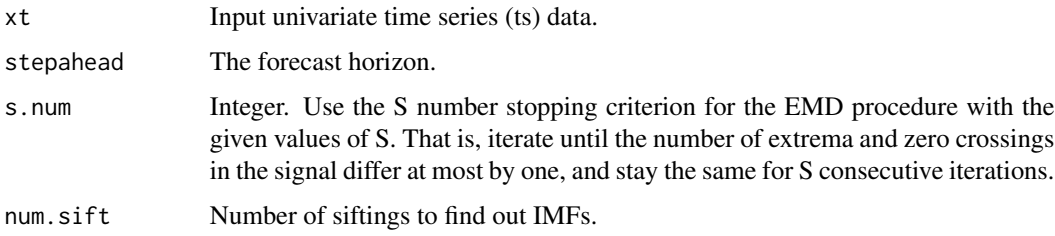

# Details

This function decomposes the original time series into several independent intrinsic mode functions (IMFs) and one residual component (Huang et al., 1998). Then extreme learning machine, a class of feedforward neural network is used to forecast these IMFs and residual component individually (Huang et al., 2006). Finally, the prediction results of all IMFs including residual are aggregated to formulate an ensemble output for the original time series.

## Value

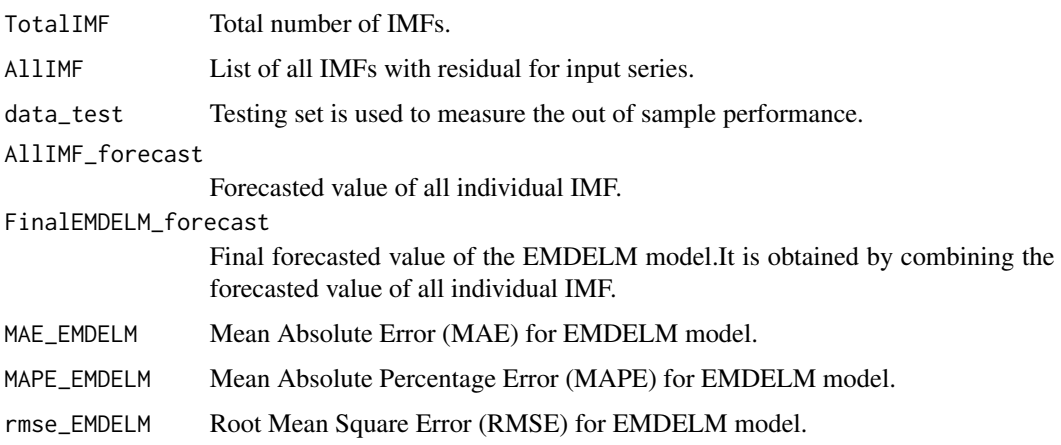

#### EMDelm 7

#### References

Choudhary, K., Jha, G.K., Kumar, R.R. and Mishra, D.C. (2019) Agricultural commodity price analysis using ensemble empirical mode decomposition: A case study of daily potato price series. Indian journal of agricultural sciences, 89(5), 882–886.

Dong, J., Dai, W., Tang, L. and Yu, L. (2019) Why do EMD based methods improve prediction. A multiscale complexity perspective. Journal of Forecasting, 38(7), 714–731.

Huang, N.E., Shen, Z., Long, S.R., Wu, M.C., Shih, H.H., Zheng, Q. and Liu, H.H. (1998). The empirical mode decomposition and the Hilbert spectrum for nonlinear and non stationary time series analysis. In Proceedings of the Royal Society of London A: mathematical, physical and engineering sciences. 454, 903–995.

Huang, G.B., Zhu, Q.Y. and Siew, C.K. (2006). Extreme learning machine: theory and applications. Neurocomputing, 70, 489–501.

# See Also

EEMDELM, CEEMDANelm

#### Examples

data("Data\_Soybean") EMDelm(Data\_Soybean)

# <span id="page-7-0"></span>Index

∗ ceendan CEEMDANelm, [2](#page-1-0) ∗ datasets Data\_Soybean, [3](#page-2-0) ∗ eemd EEMDELM, [4](#page-3-0) ∗ emd EMDelm, [6](#page-5-0) CEEMDANelm, [2](#page-1-0) Data\_Soybean, [3](#page-2-0) EEMDELM, [4](#page-3-0)

EMDelm, [6](#page-5-0)